# Free download Brother network user guide .pdf

presenting a comprehensive resource for the mastery of network analysis in r the goal of network analysis with r is to introduce modern network analysis techniques in r to social physical and health scientists the mathematical foundations of network analysis are emphasized in an accessible way and readers are guided through the basic steps of network studies network conceptualization data collection and management network description visualization and building and testing statistical models of networks as with all of the books in the use r series each chapter contains extensive r code and detailed visualizations of datasets appendices will describe the r network packages and the datasets used in the book an r package developed specifically for the book available to readers on github contains relevant code and real world network datasets as well one of the first books to provide a comprehensive description of opnet it guru and modeler software the practical opnet user guide for computer network simulation explains how to use this software for simulating and modeling computer networks the included laboratory projects help readers learn different aspects of the software in a hands on way quickly locate instructions for performing a task the book begins with a systematic introduction to the basic features of opnet which are necessary for performing any network simulation the remainder of the text describes how to work with various protocol layers using a top down approach every chapter explains the relevant opnet features and includes step by step instructions on how to use the features during a network simulation gain a better understanding of the whats and whys of the simulations each laboratory project in the back of the book presents a complete simulation and reflects the same progression of topics found in the main text the projects describe the overall goals of the experiment discuss the general network topology and give a high level description of the system configuration required to complete the simulation discover the complex functionality available in opnet by providing an in depth look at the rich features of opnet software this guide is an invaluable reference for it professionals and researchers who need to create simulation models the book also helps newcomers understand opnet by organizing the material in a logical manner that corresponds to the protocol layers in a network presenting a comprehensive resource for the mastery of network analysis in r the goal of network analysis with r is to introduce modern network analysis techniques in r to social physical and health scientists the mathematical foundations of network analysis are emphasized in an accessible way and readers are guided through the basic steps of network studies network conceptualization data collection and management network description visualization and building and testing statistical models of networks as with all of the books in the use r series each chapter contains extensive r code and detailed visualizations of datasets appendices will describe the r network packages and the datasets used in the book an r package developed specifically for the book available to readers on github contains relevant code and real world network datasets as well learn the raspberry pi 3 from the experts raspberry pi user guide 4th edition is the unofficial official guide to everything raspberry pi 3 written by the pi's creator and a leading pi guru this book goes straight to the source to bring you the ultimate raspberry pi 3 manual this new fourth edition has been updated to cover the raspberry pi 3 board and software with detailed discussion on its wide array of configurations languages and applications you ll learn how to take full advantage of the mighty pi s full capabilities and then expand those capabilities even more with add on technologies you ll write productivity and multimedia programs and learn flexible programming languages that allow you to shape your raspberry pi into whatever you want it to be if you re ready to jump right in this book gets you started with clear step by step instruction from software installation to system customization the raspberry pi s tremendous popularity has spawned an entire industry of add ons parts hacks ideas and inventions the movement is growing and pushing the boundaries of possibility

along with it are you ready to be a part of it this book is your ideal companion for claiming your piece of the pi get all set up with software and connect to other devices understand linux system admin nomenclature and conventions write your own programs using python and scratch extend the pi's capabilities with add one like wi fi dongles a touch screen and more the credit card sized raspberry pi has become a global phenomenon created by the raspberry pi foundation to get kids interested in programming this tiny computer kick started a movement of tinkerers thinkers experimenters and inventors where will your raspberry pi 3 take you the raspberry pi user guide 3rd edition is your ultimate roadmap to discovery a user's guide to internet a computer network explaining the resources of the network and how to use them this edition includes an expanded subject oriented resource catalog that points you to the resources you want the usenet handbook describes how to get the most out of the worldwide usenet news network it includes tutorials on the most popular newsreaders for unix and windows explains where to look for information and what to do with it once you get it and gives readers an introduction into the culture including some of the more notable practical jokes helping education students become savvy qualitative researchers qualitative research in education a user's guide third edition continues to bring together the essential elements of qualitative research including traditions and influences in the field and practical step by step coverage of each stage of the research process synthesizing the best thinking on conducting qualitative research in education author marilyn lichtman uses a conversational writing style that draws readers into the excitement of the research process real world examples provide both practical and theoretical information helping readers understand abstract ideas and apply them to their own research the fedora user guide is focused on the end user looking to accomplish standard desktop computer user tasks such as browsing the web reading and sending email and doing office productivity work pcmag com is a leading authority on technology delivering labs based independent reviews of the latest products and services our expert industry analysis and practical solutions help you make better buying decisions and get more from technology bantam is the first modeling language specifically designed for applications in biometrics and token technology it represents a significant step forward for the design and implementation of biometric and related technology applications in that it is very simple to learn and use it offers a consistent system of documentation and a clarity of presentation which make the accurate description of user requirements much easier it provides a complete methodology for managing the project from original business case through procurement and implementation to subsequent training and support the user guide provides much more than just a guide to the bantam methodology readers will also find lots of good advice on program management in general and will gain an insight into designing biometric and related applications it will be essential reading for anyone who is serious about biometrics and related technologies including governmental corporate end users systems integrators biometric vendors application developers and device manufacturers it will also be useful background reading for advanced students and it and management consultants reviews of julian ashbourn s first book biometrics advanced identity verification you could attend a dozen conferences and not come away with the kind of overview presented in this new book dave mintie connecticut department of social services a highly readable entertaining guidebook that should serve as a welcome companion for anyone who must promote explain justify or control an organization s transition to biometric technology richard norton executive director international biometrics industry association the official fedora 13 user guide is focused on the end user looking to accomplish standard desktop computer user tasks such as browsing the web reading and sending email and doing office productivity work in this new era the internet has changed the ways of doing business activities learning methods teaching strategy communication styles and social networking this book attempts to answer and solve all the mysteries entangled with the world now in its second edition the book discusses all the updated topics related to the internet beginning with an overview of the internet the book sails through the evolution and growth of the internet its working hardware and software

requirements protocols used e mail techniques various internet security threats and the methods of using and configuring different security solutions file transfer methods and several other internet services with all the details illustrated through live screenshots presented in a simple yet engaging style and cogent language this book will be useful for any course introducing students to the internet or where the internet is a part of the curriculum it will also immensely benefit all those who are interested in developing the necessary skills to use the internet what is new to this edition chapters on internet telephony and conferencing blogs and social networking inclusion of topics such as 2 0 3 0 technologies ipv6 voip wikis sms and blogs detailed features of the newest internet tools and software applications including open source free and cross platform types comprehensive and updated internet dictionary acquainting with the world terminologies updated for windows 95 this book describes the tools that windows 95 internet explorers use to get the most out of the internet the best source of information about the world wide microsoft internet explorer and netscape the book provides thorough coverage of windows 95 internet features plus an understanding of how to get and use popular free software for the internet includes a resource index covering important resources ranging from a virtual online university to travel tips do you want to learn to navigate your new macbook pro 2021 would you want to learn about every exciting new feature on the new macbook pro with hacks tips and tricks then this user guide book is perfect for you the macbook pro models are unarguably one of the best computers in the market today with a great deal of exceptional capabilities and first class features this book encompasses all you need to know about the macbook pro 2021 with m1 max chip its accessories and more this book goes beyond the technical know how of your computer to guide you through new macbook pro and the macos 12 monterrey operating system in this guide you will learn about the fine features of the macbook pro 2021 discover how to use your new macbook pro to its fullest potential learn how to set up your new macbook pro find out everything you need to know about backing up your macbook pro with time machine learn how to manage physical disks creating and managing partitions on your macbook pro discover all you need to know about how to make and receive calls and send and receive messages on the new macbook pro and so much more this book is your go to guide for a comprehensive overview of how to use the new macbook pro order your copy now and start navigating through your macbook pro like a pro a manual for people who want to improve their home network the aimms 3 9 user s guide provides a global overview of how to use the aimms system it is aimed at application builders and explores aimms capabilities in helping you create a model based application in an easy and maintainable manner the guide describes the various graphical tools that the aimms system offers for this task this is a book about the bricks and mortar from which are built those edifices that will permeate the emerging information society of the future computer networks for many years such computer networks have played an indirect role in our daily lives as the hidden servants of banks airlines and stores now they are becoming more visible as they enter our offices and homes and directly become part of our work entertainment and daily living the study of how computer networks function is a combined study of communication theory and computer science two disciplines appearing to have very little in common the modern communication scientist wishing to work in this area soon finds that solving the traditional problems of transmission modulation noise immunity and error bounds in getting the signal from one point to another is just the beginning of the challenge the communication must be in the right form to be routed properly to be handled without congestion and to be understood at various points in the network as for the computer scientist he finds that his discipline has also changed the fraction of computers that belong to networks is increasing all the time and for a typical single computer the fraction of its execution load storage occupancy and system management problems that are in volved with being part of a network is also growing a reference for network users and user support staff that will help you to discover how to carry out common networking tasks how and where on the network to search for information which tools are available where to find them and how to use them users with a task to carry out such as looking for a

particular email address or sending a file to a colleague can refer to the user overview for suggestions on how to approach the task information on relevant online resources and references to tools which might be used guidance to help you grasp even the most complex network structures and signaling protocols the second edition of signaling in telecommunication networks has been thoroughly updated offering new chapters and sections that cover the most recent developments in signaling systems and procedures this acclaimed book covers subscriber and network signaling in both fixed and mobile networks coverage begins with an introduction to circuit switched telephone networks including an examination of trunks exchanges access systems transmission systems and other basic components next the authors introduce signaling concepts beginning with older channel associated signaling cas systems and progressing to today s common channel signaling ccs systems the book then examines packet networks and their use in transmitting voice voip tcp ip protocols voip signaling protocols and atm protocols throughout the book the authors emphasize functionality particularly the roles of individual protocols and how they fit in network architectures helping readers grasp even the most complex network structures and signaling protocols highlights of the second edition include coverage of the latest developments and topics including new chapters on access networks intelligent network application part signaling for voice communication in packet networks and atm signaling drawings and tables that help readers understand and visualize complex systems comprehensive updated references for further study examples to help readers make the bridge from theory to application with the continued growth and expansion of the telecommunications industry the second edition is essential reading for telecommunications students as well as anyone involved in this dynamic industry needing a solid understanding of the different signaling systems and how they work moreover the book helps readers wade through the voluminous and complex technical standards by providing the essential structure terminology and functionality needed to understand them explores the benefits of a home networking system both wireless and wired from the process of setting up through administration with a special section on how readers can cable their home without destroying it now in its third edition the widely used data communications a user s guide continues to provide a thorough and practical introduction to the world of data communications from the user's point of view written at an introductory level for those who need a real world practical comprehensive look at the data communications field all information is presented in a nontechnical conversational tone to facilitate easy understanding become a cyber hero know the common wireless weaknesses reading a book like this one is a worthy endeavor toward becoming an experienced wireless security professional devin akin cto the certified wireless network professional cwnp program wireless networks are so convenient not only for you but also for those nefarious types who d like to invade them the only way to know if your system can be penetrated is to simulate an attack this book shows you how along with how to strengthen any weak spots you find in your network s armor discover how to perform ethical hacks without compromising a system combat denial of service and wep attacks understand how invaders think recognize the effects of different hacks protect against war drivers and rogue devices this book discusses link state routing protocols ospf and is is and the path vector routing protocol bgp it covers their most identifying characteristics operations and the databases they maintain material is presented from a practicing engineer's perspective linking theory and fundamental concepts to common practices and real world examples every aspect of the book is written to reflect current best practices using real world examples the book begins with a detailed description of the ospf area types and hierarchical routing and the different types of routers used in an ospf autonomous system the author goes on to describe in detail the different ospf packet types and inbound and outbound processing of ospf link state advertisements lsas next the book gives an overview of the main features of is is the author then discusses the two level routing hierarchy for controlling the distribution of intra domain level 1 and inter domain level 2 routing information within an is is routing domain he then describes in detail is is network address formats is is routing metrics is is packet

types is is network types and adjacency formation is is lsdb and synchronization and is authentication the book then reviews the main concepts of path vector routing protocols and describes bgp packet types bgp session states and finite state machine bgp path attributes types and bgp autonomous system numbers as ns focuses solely on link state routing protocols ospf and is is and the only path vector routing protocol in use today bgp reviews the basic concepts underlying the design of is is and provides a detailed description of is is area types and hierarchical routing and the different types of routers used by is discusses the two level routing hierarchy for controlling the distribution of intra domain level 1 and inter domain level 2 routing information within an is is routing domain describes in detail bgp packet types bgp session states and finite state machine bgp path attributes types and bgp asns includes a high level view of the typical bgp router and its components and inbound and outbound message processing james aweya phd is a chief research scientist at the etisalat british telecom innovation center ebtic khalifa university abu dhabi uae he has authored four books including this book and is a senior member of the institute of electrical and electronics engineers ieee focuses on the argument that performance modelling and simulation has become a central issue in computer science and engineering in part due to its applications to the structures comprising the internet dealing primarily with theory tools and techniques related to communications systems it provides tutorials and surveys and relates new important research results each chapter provides background information describes and analyses important work done in the field and provides important direction to the reader on future work and further readings the topics covered include traffic models for atm networks simulation environments analytical methods interprocessor communications and an evaluation of process architectures lan 

2023-01-30

### **Networks and Network Services 1994**

presenting a comprehensive resource for the mastery of network analysis in r the goal of network analysis with r is to introduce modern network analysis techniques in r to social physical and health scientists the mathematical foundations of network analysis are emphasized in an accessible way and readers are guided through the basic steps of network studies network conceptualization data collection and management network description visualization and building and testing statistical models of networks as with all of the books in the use r series each chapter contains extensive r code and detailed visualizations of datasets appendices will describe the r network packages and the datasets used in the book an r package developed specifically for the book available to readers on github contains relevant code and real world network datasets as well

# A User's Guide to Network Analysis in R 2015-12-14

one of the first books to provide a comprehensive description of opnet it guru and modeler software the practical opnet user guide for computer network simulation explains how to use this software for simulating and modeling computer networks the included laboratory projects help readers learn different aspects of the software in a hands on way quickly locate instructions for performing a task the book begins with a systematic introduction to the basic features of opnet which are necessary for performing any network simulation the remainder of the text describes how to work with various protocol layers using a top down approach every chapter explains the relevant opnet features and includes step by step instructions on how to use the features during a network simulation gain a better understanding of the whats and whys of the simulations each laboratory project in the back of the book presents a complete simulation and reflects the same progression of topics found in the main text the projects describe the overall goals of the experiment discuss the general network topology and give a high level description of the system configuration required to complete the simulation discover the complex functionality available in opnet by providing an in depth look at the rich features of opnet software this guide is an invaluable reference for it professionals and researchers who need to create simulation models the book also helps newcomers understand opnet by organizing the material in a logical manner that corresponds to the protocol layers in a network

# The Practical OPNET User Guide for Computer Network Simulation 2012-08-24

presenting a comprehensive resource for the mastery of network analysis in r the goal of network analysis with r is to introduce modern network analysis techniques in r to social physical and health scientists the mathematical foundations of network analysis are emphasized in an accessible way and readers are guided through the basic steps of network studies network conceptualization data collection and management network description visualization and building and testing statistical models of networks as with all of the books in the use r series each chapter contains extensive r code and detailed visualizations of datasets appendices will describe the r network packages and the datasets used in the book an r package developed specifically for the book available to readers on github contains relevant code and real world network datasets as well

# State Criminal Justice Telecommunications (STACOM): Lee, J. Network design software user's guide 1978

learn the raspberry pi 3 from the experts raspberry pi user guide 4th edition is the unofficial official guide to everything raspberry pi 3 written by the pi s creator and a leading pi guru this book goes straight to the source to bring you the ultimate raspberry pi 3 manual this new fourth edition has been updated to cover the raspberry pi 3 board and software with detailed discussion on its wide array of configurations languages and applications you ll learn how to take full advantage of the mighty pi s full capabilities and then expand those capabilities even more with add on technologies you ll write productivity and multimedia programs and learn flexible programming languages that allow you to shape your raspberry pi into whatever you want it to be if you re ready to jump right in this book gets you started with clear step by step instruction from software installation to system customization the raspberry pi s tremendous popularity has spawned an entire industry of add ons parts hacks ideas and inventions the movement is growing and pushing the boundaries of possibility along with it are you ready to be a part of it this book is your ideal companion for claiming your piece of the pi get all set up with software and connect to other devices understand linux system admin nomenclature and conventions write your own programs using python and scratch extend the pi s capabilities with add ons like wi fi dongles a touch screen and more the credit card sized raspberry pi has become a global phenomenon created by the raspberry pi foundation to get kids interested in programming this tiny computer kick started a movement of tinkerers thinkers experimenters and inventors where will your raspberry pi 3 take you the raspberry pi user guide 3rd edition is your ultimate roadmap to discovery

# Freight Network Modeling System: Flexible network definition software user's guide 1984

a user's guide to internet a computer network explaining the resources of the network and how to use them this edition includes an expanded subject oriented resource catalog that points you to the resources you want

## A User's Guide to Network Analysis in R 2015

the usenet handbook describes how to get the most out of the worldwide usenet news network it includes tutorials on the most popular newsreaders for unix and windows explains where to look for information and what to do with it once you get it and gives readers an introduction into the culture including some of the more notable practical jokes

## Raspberry Pi User Guide 2016-08-29

helping education students become savvy qualitative researchers qualitative research in education a user's guide third edition continues to

bring together the essential elements of qualitative research including traditions and influences in the field and practical step by step coverage of each stage of the research process synthesizing the best thinking on conducting qualitative research in education author marilyn lichtman uses a conversational writing style that draws readers into the excitement of the research process real world examples provide both practical and theoretical information helping readers understand abstract ideas and apply them to their own research

#### The Whole Internet 1994

the fedora user guide is focused on the end user looking to accomplish standard desktop computer user tasks such as browsing the web reading and sending email and doing office productivity work

# Traffic Management of Dense Networks: User's guide of the refined microassignment model 1980

pcmag com is a leading authority on technology delivering labs based independent reviews of the latest products and services our expert industry analysis and practical solutions help you make better buying decisions and get more from technology

## The Amstrad Notepad Advanced User Guide 1993

bantam is the first modeling language specifically designed for applications in biometrics and token technology it represents a significant step forward for the design and implementation of biometric and related technology applications in that it is very simple to learn and use it offers a consistent system of documentation and a clarity of presentation which make the accurate description of user requirements much easier it provides a complete methodology for managing the project from original business case through procurement and implementation to subsequent training and support the user guide provides much more than just a guide to the bantam methodology readers will also find lots of good advice on program management in general and will gain an insight into designing biometric and related applications it will be essential reading for anyone who is serious about biometrics and related technologies including governmental corporate end users systems integrators biometric vendors application developers and device manufacturers it will also be useful background reading for advanced students and it and management consultants reviews of julian ashbourn s first book biometrics advanced identity verification you could attend a dozen conferences and not come away with the kind of overview presented in this new book dave mintie connecticut department of social services a highly readable entertaining guidebook that should serve as a welcome companion for anyone who must promote explain justify or control an organization s transition to biometric technology richard norton executive director international biometrics industry association

### Local Area Networks 1985

the official fedora 13 user guide is focused on the end user looking to accomplish standard desktop computer user tasks such as browsing the web reading and sending email and doing office productivity work

### The Usenet Handbook 1995

in this new era the internet has changed the ways of doing business activities learning methods teaching strategy communication styles and social networking this book attempts to answer and solve all the mysteries entangled with the world now in its second edition the book discusses all the updated topics related to the internet beginning with an overview of the internet the book sails through the evolution and growth of the internet its working hardware and software requirements protocols used e mail techniques various internet security threats and the methods of using and configuring different security solutions file transfer methods and several other internet services with all the details illustrated through live screenshots presented in a simple yet engaging style and cogent language this book will be useful for any course introducing students to the internet or where the internet is a part of the curriculum it will also immensely benefit all those who are interested in developing the necessary skills to use the internet what is new to this edition chapters on internet telephony and conferencing blogs and social networking inclusion of topics such as 2 0 3 0 technologies ipv6 voip wikis sms and blogs detailed features of the newest internet tools and software applications including open source free and cross platform types comprehensive and updated internet dictionary acquainting with the world terminologies

### Qualitative Research in Education: A User's Guide 2012-01-20

updated for windows 95 this book describes the tools that windows 95 internet explorers use to get the most out of the internet the best source of information about the world wide microsoft internet explorer and netscape the book provides thorough coverage of windows 95 internet features plus an understanding of how to get and use popular free software for the internet includes a resource index covering important resources ranging from a virtual online university to travel tips

# CADD User's Guide to Networks and the Tri-Service CADD/GIS Technology Center Bulletin Board 1994

do you want to learn to navigate your new macbook pro 2021 would you want to learn about every exciting new feature on the new macbook pro with hacks tips and tricks then this user guide book is perfect for you the macbook pro models are unarguably one of the best computers in the market today with a great deal of exceptional capabilities and first class features this book encompasses all you need to know about the macbook pro 2021 with m1 max chip its accessories and more this book goes beyond the technical know how of your computer to guide you through new macbook pro and the macos 12 monterrey operating system in this guide you will learn about the fine

features of the macbook pro 2021 discover how to use your new macbook pro to its fullest potential learn how to set up your new macbook pro find out everything you need to know about backing up your macbook pro with time machine learn how to manage physical disks creating and managing partitions on your macbook pro discover all you need to know about how to make and receive calls and send and receive messages on the new macbook pro and so much more this book is your go to guide for a comprehensive overview of how to use the new macbook pro order your copy now and start navigating through your macbook pro like a pro

### Fedora 11 User Guide 2009-07

a manual for people who want to improve their home network

# PC Mag 1985-02-05

the aimms 3 9 user's guide provides a global overview of how to use the aimms system it is aimed at application builders and explores aimms capabilities in helping you create a model based application in an easy and maintainable manner the guide describes the various graphical tools that the aimms system offers for this task

### BANTAM User Guide 2013-03-09

this is a book about the bricks and mortar from which are built those edifices that will permeate the emerging information society of the future computer networks for many years such computer networks have played an indirect role in our daily lives as the hidden servants of banks airlines and stores now they are becoming more visible as they enter our offices and homes and directly become part of our work entertainment and daily living the study of how computer networks function is a combined study of communication theory and computer science two disciplines appearing to have very little in common the modern communication scientist wishing to work in this area soon finds that solving the traditional problems of transmission modulation noise immunity and error bounds in getting the signal from one point to another is just the beginning of the challenge the communication must be in the right form to be routed properly to be handled without congestion and to be understood at various points in the network as for the computer scientist he finds that his discipline has also changed the fraction of computers that belong to networks is increasing all the time and for a typical single computer the fraction of its execution load storage occupancy and system management problems that are in volved with being part of a network is also growing

# OptinNet network user's guide 1989

a reference for network users and user support staff that will help you to discover how to carry out common networking tasks how and where on the network to search for information which tools are available where to find them and how to use them users with a task to carry out such as looking for a particular email address or sending a file to a colleague can refer to the user overview for suggestions on how to

approach the task information on relevant online resources and references to tools which might be used

#### **Fedora 13 User Guide 2010-07**

guidance to help you grasp even the most complex network structures and signaling protocols the second edition of signaling in telecommunication networks has been thoroughly updated offering new chapters and sections that cover the most recent developments in signaling systems and procedures this acclaimed book covers subscriber and network signaling in both fixed and mobile networks coverage begins with an introduction to circuit switched telephone networks including an examination of trunks exchanges access systems transmission systems and other basic components next the authors introduce signaling concepts beginning with older channel associated signaling cas systems and progressing to today s common channel signaling ccs systems the book then examines packet networks and their use in transmitting voice voip tcp ip protocols voip signaling protocols and atm protocols throughout the book the authors emphasize functionality particularly the roles of individual protocols and how they fit in network architectures helping readers grasp even the most complex network structures and signaling protocols highlights of the second edition include coverage of the latest developments and topics including new chapters on access networks intelligent network application part signaling for voice communication in packet networks and atm signaling drawings and tables that help readers understand and visualize complex systems comprehensive updated references for further study examples to help readers make the bridge from theory to application with the continued growth and expansion of the telecommunications industry the second edition is essential reading for telecommunications students as well as anyone involved in this dynamic industry needing a solid understanding of the different signaling systems and how they work moreover the book helps readers wade through the voluminous and complex technical standards by providing the essential structure terminology and functionality needed to understand them

# **Argonne Computing Newsletter 1991**

explores the benefits of a home networking system both wireless and wired from the process of setting up through administration with a special section on how readers can cable their home without destroying it

### **THE INTERNET 2010-04-10**

now in its third edition the widely used data communications a user's guide continues to provide a thorough and practical introduction to the world of data communications from the user's point of view written at an introductory level for those who need a real world practical comprehensive look at the data communications field all information is presented in a nontechnical conversational tone to facilitate easy understanding

### The Whole Internet for Windows 95 1995

become a cyber hero know the common wireless weaknesses reading a book like this one is a worthy endeavor toward becoming an experienced wireless security professional devin akin cto the certified wireless network professional cwnp program wireless networks are so convenient not only for you but also for those nefarious types who d like to invade them the only way to know if your system can be penetrated is to simulate an attack this book shows you how along with how to strengthen any weak spots you find in your network s armor discover how to perform ethical hacks without compromising a system combat denial of service and wep attacks understand how invaders think recognize the effects of different hacks protect against war drivers and rogue devices

### MacBook Pro 2021 with M1 Max Chip User Guide 2021-11-13

this book discusses link state routing protocols ospf and is is and the path vector routing protocol bgp it covers their most identifying characteristics operations and the databases they maintain material is presented from a practicing engineer s perspective linking theory and fundamental concepts to common practices and real world examples every aspect of the book is written to reflect current best practices using real world examples the book begins with a detailed description of the ospf area types and hierarchical routing and the different types of routers used in an ospf autonomous system the author goes on to describe in detail the different ospf packet types and inbound and outbound processing of ospf link state advertisements lsas next the book gives an overview of the main features of is is the author then discusses the two level routing hierarchy for controlling the distribution of intra domain level 1 and inter domain level 2 routing information within an is is routing domain he then describes in detail is is network address formats is is routing metrics is is packet types is is network types and adjacency formation is is lsdb and synchronization and is authentication the book then reviews the main concepts of path vector routing protocols and describes bgp packet types bgp session states and finite state machine bgp path attributes types and bgp autonomous system numbers asns focuses solely on link state routing protocols ospf and is is and the only path vector routing protocol in use today bgp reviews the basic concepts underlying the design of is is and provides a detailed description of is is area types and hierarchical routing and the different types of routers used by is discusses the two level routing hierarchy for controlling the distribution of intra domain level 1 and inter domain level 2 routing information within an is is routing domain describes in detail bgp packet types bgp session states and finite state machine bgp path attributes types and bgp asns includes a high level view of the typical bgp router and its components and inbound and outbound message processing james aweya phd is a chief research scientist at the etisalat british telecom innovation center ebtic khalifa university abu dhabi uae he has authored four books including this book and is a senior member of the institute of electrical and electronics engineers ieee

### The Home Network Manual 2022-02-21

focuses on the argument that performance modelling and simulation has become a central issue in computer science and engineering in part due to its applications to the structures comprising the internet dealing primarily with theory tools and techniques related to

communications systems it provides tutorials and surveys and relates new important research results each chapter provides background information describes and analyses important work done in the field and provides important direction to the reader on future work and further readings the topics covered include traffic models for atm networks simulation environments analytical methods interprocessor communications and an evaluation of process architectures

AIMMS 3. 9 - User's Guide 2009-05-04

lan | | | | | | inip | | | | | |

**Integrated Collection System User Guide 1999** 

Computer Network Architectures and Protocols 2013-06-29

Internet Users' Guide to Network Resource Tools 1998

Signaling in Telecommunication Networks 2006-11-03

Waterloo JANET Network : User's Guide 1990

The Whole Internet. User's Guide & Catalog 1993

Home Networking 2005-07

**Data Communications 1990** 

# Hacking Wireless Networks For Dummies 2005-09-13

**Energy Research Abstracts 1984** 

IP Routing Protocols 2021-05-25

New User's Guide to Useful and Unique Resources on the Internet 1992

User's Guide to Networks in Africa 1994

**Network Performance Modeling and Simulation 1998-07-28** 

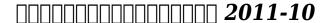

- strategic market management 10th edition Full PDF
- the seven percent solution dvd Copy
- canadian environmental law guide (Download Only)
- best cleaning solutions for carpets Full PDF
- financial accounting 4th edition (2023)
- the pacific hugh ambrose [PDF]
- guided reading activity 5 2 section worksheet [PDF]
- past year exam papers sec 1 Full PDF
- section 1 reinforcement radioactivity answers (Read Only)
- igcse mathematics past papers 2011 Full PDF
- the hour of peril secret plot to murder lincoln before civil war daniel stashower (2023)
- corolla engine compartment Copy
- ugc net computer science 2013 solved paper (PDF)
- telstra uno user guide (PDF)
- powerborn zarryiostrom 1 nene thomas .pdf
- glencoe discovering life skills teacher edition 2011 [PDF]
- the last coyote harry bosch 4 michael connelly (PDF)
- kubota v1505 engine specs .pdf
- computer organization and architecture 9th edition (2023)
- bfg roald dahl comprehension questions with answers (2023)
- test answers pre intermediate unit 12 (Download Only)
- chapter 18 section 2 the cold war heats up power point .pdf
- removing wallpaper from unprimed walls (2023)
- your brain at work strategies for overcoming distraction regaining focus and working smarter all day long david rock Full PDF
- how to hotwire ford expedition Copy
- sapling learning ch 5 answers [PDF]
- chapter 36 ap biology answers for guide (Read Only)
- american government section 1 assessment answer Full PDF
- winegard hd8200p user guide [PDF]